#### Module 2: Introduction to PLINK and Quality Control

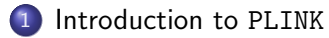

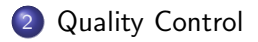

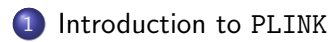

<span id="page-1-0"></span>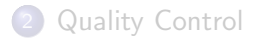

# Single Nucleotide Polymorphism (SNP)

A SNP (pronounced snip) is a single basepair at which more than one nucleotide is observed. E.g., if Basepair 1 000 000 is nucleotide C for many genomes in the population, but some genomes have nucleotide T, then this position is a SNP, with alleles C and T. Because mutations occur rarely, only two alleles are observed at the majority of SNPs, but three or even all four possible alleles (A,C,G,T) are possible

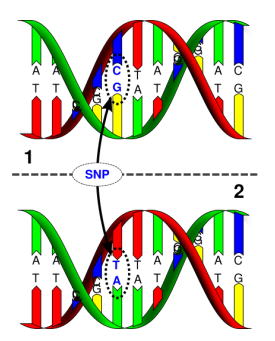

The Minor Allele Fraction (MAF) is the relative frequency in a relevant population of the minor (2nd most common) allele. People often talk of common and rare SNPs, although the distinction is not well defined, and likely depends on sample size: some consider common as  $MAF > 0.05$ , others MAF  $>0.01$ 

# Single Nucleotide Polymorphisms

SNP genotypes are usually encoded as 0, 1 or 2, based on the number of copies of non-reference alleles. E.g., suppose a SNP has reference allele G, and A is the only variant allele observed, then

- genotype CC is coded as 0 (homozygous non-reference)
- genotype CT is coded as 1 (heterozygous)
- **•** genotype TT is coded as 2 (homozygous reference)

The reference allele is sometimes referred to as the "wildtype" allele, while the non-reference is referred to as the alternative or "mutant" allele

Usually the reference allele is the most common one, but this is not universally true, and the most common allele in one population may not be most common in another. Care must be taken when combining datasets to ensure that the reference alleles are the same.

#### Genotype calling is a major challenge

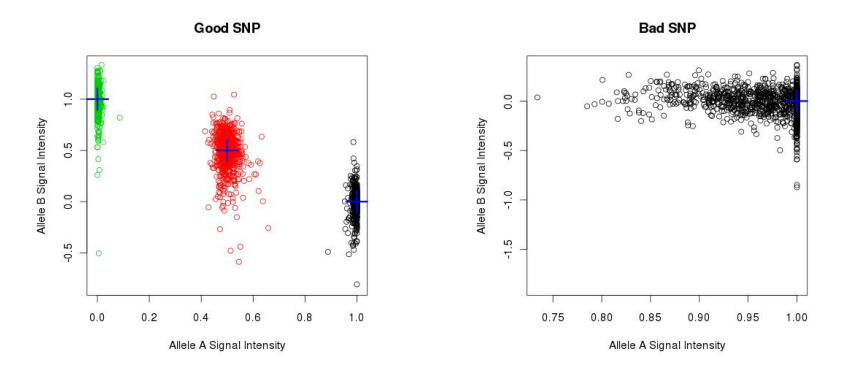

Each circle represents an individual's genotype at the SNP. We want to see tight clusters, one for each genotype, otherwise the SNP may be rejected. Individual genotypes can be assigned probabilities based on their positions relative to the clusters. Genotypes below a threshold (e.g. 0.9 or 0.95) can be coded as missing, or genotype probabilities can be incorporated into some analyses.

<http://pngu.mgh.harvard.edu/~purcell/plink/data.shtml>

Suppose we have  $n$  individuals genotyped for  $N$  SNPs

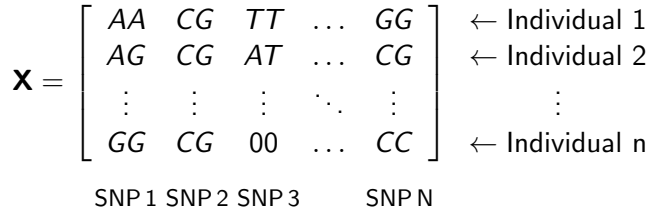

The genotypes correspond to a matrix **X** of size  $n \times p$ , where N is usually  $\gg$  n (i.e. the matrix is short and very fat)

#### Pedigree Files

```
doug@doug-laptop:~/Desktop/workingdir/wtccc$ head test.ped -n 9
TND1 TND1 0 0 2 1 A A G A A T
IND2 IND2 0 0 1 1 A A A A A T
IND3 IND3 0 0 2 1 A A A A A T
IND4 IND4 0 0 2 1 A A O O A T
TND5 TND5 0 0 1 1 A A A A T T
IND6 IND6 0 0 2 1 A A A A A T
```
Ped files have  $6 + 2n$  columns, providing:

- **1** Family ID,
- 2 Individual ID,
- <sup>3</sup> Paternal ID (0 if father not in dataset).
- Maternal ID (0 if mother not in dataset),
- $\bullet$  Sex (1=Male, 2=Female, Other=Unknown),
- **•** Phenotype (here 1 or 2, corresponding to case and control),
- 2 alleles for each SNP  $(0 = \text{missing})$

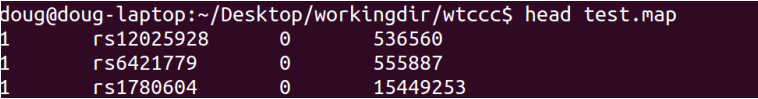

Map files have 4 columns, providing:

- **O** Chromosome,
- **2** SNP Name.
- **3** Genetic Distance from previous SNP  $(0 =$  unknown),
- <sup>4</sup> Basepair

PLINK also offers a (much) more efficient binary format, which uses fam(ily), bim (binary mapping) and bed (binary pedigree) files.

Fam files are first six columns of ped file

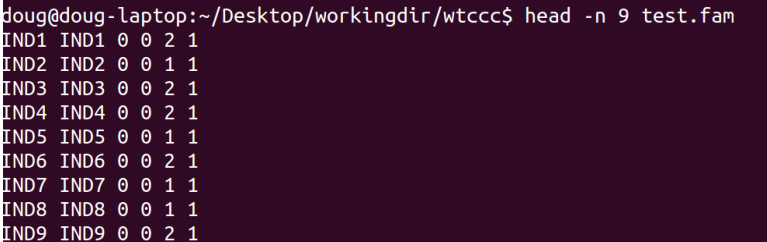

# Bed (Binary Pedigree) Files

PLINK also offers a (much) more efficient binary format, which uses bed (binary pedigree, next slide), bim (binary mapping) and fam(ily) files.

Bim files are map files plus two columns, providing the A1 and A2 alleles

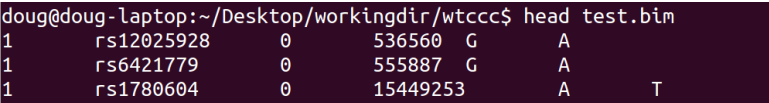

In PLINK, the SNP genotype (0/1/2) represents the number of copies of the A1 allele; when performing association analysis (see later modules), effect sizes / odds ratios will be reported w.r.t. the A1 allele

However, this is not universally true, so be careful!

### The Bed File

The bed file is a matrix of 0s, 1s, 2s or NAs stored in binary format

In computer lingo, a bit is one pieice of information (represented by 0 or 1) A byte is 8 bits (e.g., 01101011) - can store  $2^8 = 256$  bits of information

To save the four possible genotypes  $(0/1/2/NA)$  requires two bits so each byte can store 4 genotypes

PLINK uses the following two-bit coding of genotypes:

- $\bullet$  00 = A1/A1 (Homozygous non-reference)
- $\bullet$  01 = A1/A2 (Heterozygous)
- $\bullet$  11 = A2/A2 (Homozygous reference)
- $\bullet$  10 = 0/0 (Missing)

## The Bed File

The first three bytes of the bed file are headers:

| - magic number - | | mode | 01101100 00011011 0000001

The remainder each contain  $4^{\dagger}$  genotypes, which are "read backwards":

0 1 1 0 1 1 0 0 HGFEDCBA

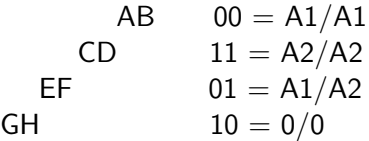

† SNPs are "padded-out" to ensure they have a multiple of four genotypes. So suppose there were 998 individuals, bits HGFE of the final byte would not be used

#### The Bed File

#### Each bed file has size  $3 + p \times$  ceiling(n/4) bytes

e.g., to store 100 SNPs for 10 individuals takes  $3+100*3=303$  bytes

It might actually be more efficient to compress the ped file. However, a key feature of bed files is that genotypes can be accessed immediately

Suppose we have 10 individuals; to obtain the genotype for individual 5, SNP 10, read the byte located at position  $3+(9x3)+1$ 

(this will contain genotypes for SNP 10 for individuals 5 to 8)

See <http://pngu.mgh.harvard.edu/~purcell/plink/binary.shtml> for more information

Other file formats include VCF and Oxford (a.k.a. Chiamo)

#### C code for reading SNPs from bedfile

```
//int num_samples / num_preds contain total numbers of individuals / SNPs in bed file
//will read from SNP (start+1) to SNP end and put into matrix data (num_samples x num_preds)
//in most implementations, sizeof(char)=1
int read_bed_fly(char *bedfile, double *data, int num_samples, int num_preds, \
int start, int end, double missingvalue)
{
int i, j, count, current, rowlength, gen, gen2;
unsigned char check[3], *rowbytes;
double conv[4], *datatemp;
FILE *input;
//four values stored per byte, each SNP will take up ceiling(num_samples/4) bits
rowlength=(int)((num_samples-1)/4)+1;
rowbytes=malloc(sizeof(unsigned char)*rowlength);
//the codes 0, 1, 2, 3 map to genotypes 2, NA, 1, 0
conv[0]=2.0;conv[1]=missingvalue;conv[2]=1.0;conv[3]=0.0;
//open the file
if((input=fopen(bedfile,"rb"))==NULL)
{printf("Error opening %s\n\n",bedfile);exit(1);}
//check the file has length (3+num_preds*rowlength) bytes
fseeko(input, 0, SEEK_END);
if(ftello(input)!=(off_t)sizeof(unsigned char)*rowlength*num_preds+sizeof(unsigned char)*3)
{printf("Error reading %s; should have size %jd (%d ind x %d predictors), but instead has \
size %id\n\n", bedfile, (off t)sizeof(unsigned char)*rowlength*num preds+sizeof(unsigned char)*3,\
num_samples, num_preds, ftello(input));exit(1);}
```
#### C code for reading SNPs from bedfile

```
//check the file has length (3+num_preds*rowlength) bytes
fseeko(input, 0, SEEK_END);
if(ftello(input)!=(off_t)sizeof(unsigned char)*rowlength*num_preds+sizeof(unsigned char)*3)
{printf("Error reading %s; should have size %jd (%d ind x %d predictors), but instead has size \
\chiid\n\n", bedfile, (off t)sizeof(unsigned char)*rowlength*num_preds+sizeof(unsigned char)*3, \
num_samples, num_preds, ftello(input));exit(1);}
//check the first three bytes have expected values
fseeko(input, 0, SEEK_SET);
if(fread(check, sizeof(unsigned char), 3, input)!=3)
if(check[0]!=108||check[1]!=27)
{printf("Error reading %s; does not appear to be a binary PLINK file\n\n", bedfile);exit(1);}
if(check[2]!=1)
{printf("Error reading %s; can only read in SNP-major mode\n\n", bedfile);exit(1);}
//read each SNP in turn
for(j=start;j<end;j++)
{
//move to the correct SNP in file
if(fseeko(input, (off_t)sizeof(unsigned char)*rowlength*j+sizeof(unsigned char)*3, SEEK_SET)!=0)
{printf("Error reading %s; unable to find Predictor %d\n\n", bedfile, j+1);exit(1);}
```
//read the SNPs values if(fread(rowbytes, sizeof(unsigned char), rowlength, input)!=rowlength)  ${\{prime}\}$  ("Error reading values for Predictor %d from %s\n\n", i+1, bedfile);exit(1); }

#### C code for reading SNPs from bedfile

```
//convert to basepairs - convert each byte to (up to) 4 SNPs
i=0:
for(count=0;count<rowlength;count++)
{
//gen contains all 4 SNPs; gen2 examines one SNP at a time
gen=(int)rowbits[count];
gen2=gen%4;
data[i+(i-start)*num_samples]=conv[gen2];i++;
if(i==num_samples){break;}
gen2=(gen>>2)^{9}%4;
data[i+(j-start)*num_samples]=conv[gen2];i++;
if(i==num_samples){break;}
gen2=(gen)>4)^9/4;
data[i+(j-start)*num_samples]=conv[gen2];i++;
if(i==num_samples){break;}
gen2=(gen>>6)^{7}/4;
data[i+(j-start)*num_samples]=conv[gen2];i++;
if(i==num_samples){break;}
}
}
fclose(input);
free(rowbytes);
return(0);
} //end of read_bed_fly
```
#### Phenotypes and Covariates

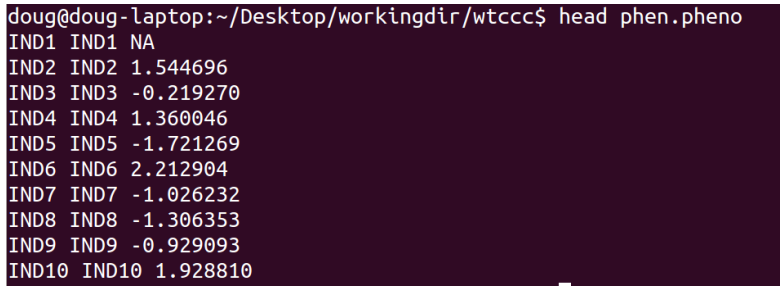

Phenotype files have  $2 + M$  columns, providing Family ID, Individual ID, then value for each of  $M$  phenotypes

when analysing, use  $-$ mpheno to specify the phenotype

Covariate files take same format (do not include covariate for mean)

#### PLINK commands

Consist of the command plink followed by at least 3 options specifying:

- the function to be executed,
- an input datafile,
- an output filestem.

Examples:

```
plink --make-bed --file data_ped --out data_bed
plink --hardy --bfile data_bed --out stats
plink --linear --bfile data_bed --out assoc
```
Note: options are preceded by two dashes

For a full list of options see

<http://pngu.mgh.harvard.edu/~purcell/plink/reference.shtml>

plink --score <profile> --bfile <data> --out <output>

The profile has three columns: SNP Name, Test Allele, Effect. E.g.

**SNPA** A 1.95 SNPB C 2.04 SNPC C -0.98 SNPD C -0.24

Suppose Individual 1 has genotypes AA (2), GG (0), AC (1), 00 (NA)

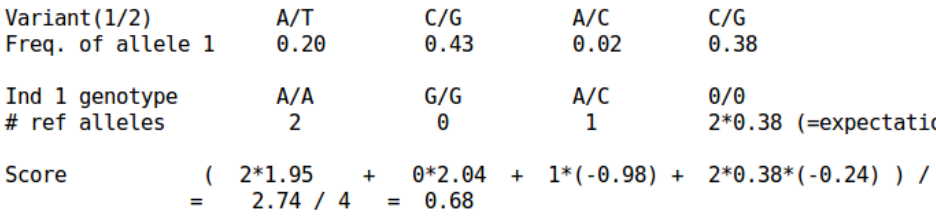

plink --indep-pairwise <window> <step> <rsq> --bfile <data> --out <output>

plink --indep-pairwise 8 3 <rsq> --bfile <data> --out <output>

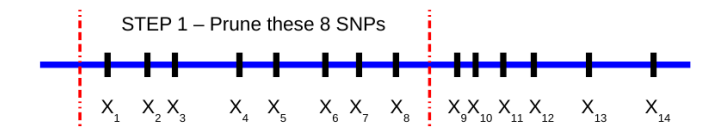

plink --indep-pairwise 8 3 <rsq> --bfile <data> --out <output>

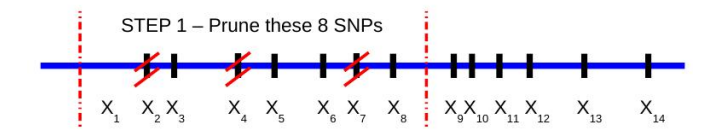

plink --indep-pairwise 8 3 <rsq> --bfile <data> --out <output>

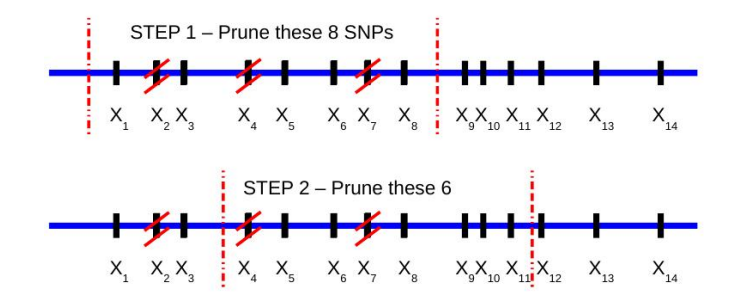

plink --indep-pairwise 8 3 <rsq> --bfile <data> --out <output>

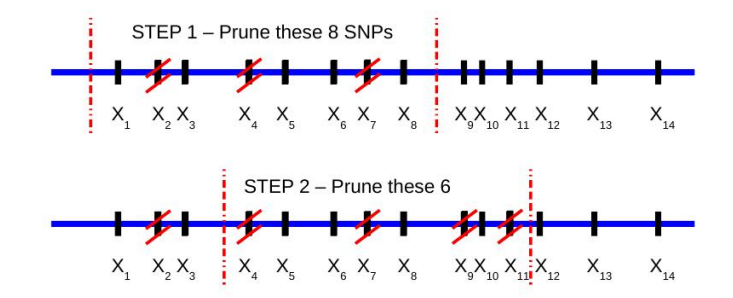

plink --indep-pairwise 8 3 <rsq> --bfile <data> --out <output>

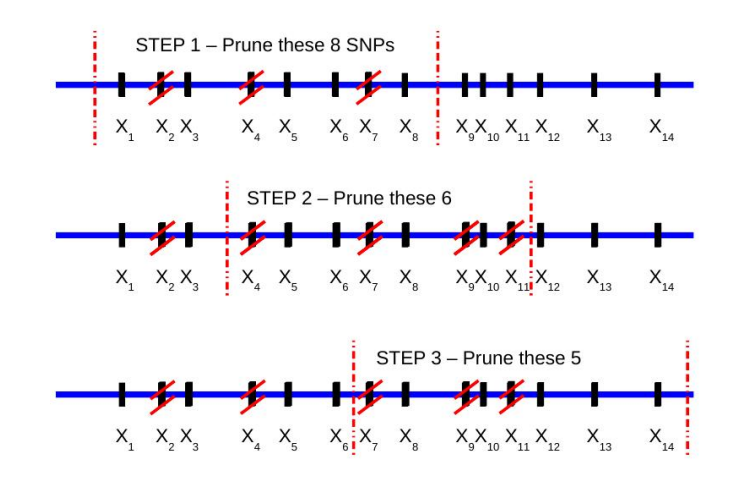

plink --indep-pairwise 8 3 <rsq> --bfile <data> --out <output>

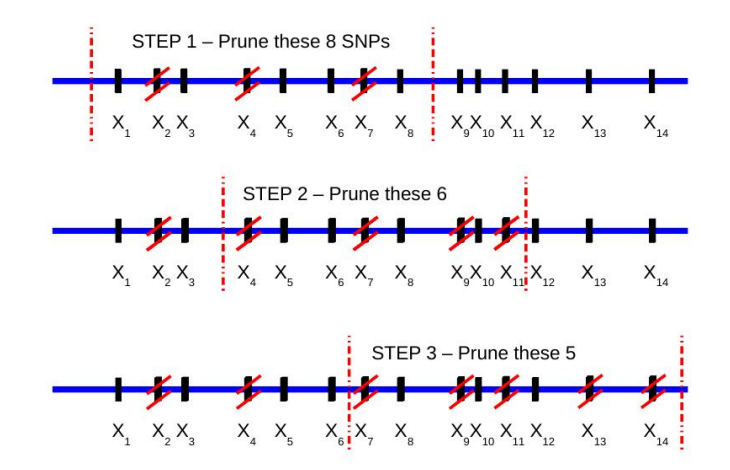

Problems: assymetric; windows are fixed no. of SNP (not genetic distance) Armidale Genetics Summer Course 2016 Module 2: PLINK & Quality Control

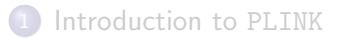

<span id="page-26-0"></span>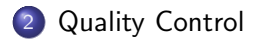

Compared with other epidemiological studies, GWAS are subject to very few sources of bias or confounding

**•** genotypes rarely change in an individual's lifetime, and therefore there are few possibilities for a variable to affect both genotype and phenotype (i.e. confounding variables).

The two principle classes of confounders that can affect GWAS are:

- **1** Population structure and cryptic relatedness to be discussed in Module 4 this afternoon.
- **2** Technical artefacts arising from sample handling or lab processing that are correlated with phenotype; confounding can arise in case-control studies if the case samples have been stored or analysed differently from the control samples.

# Quality Control

Stringent quality control (QC) of both individuals and SNPs (possibly multiple rounds of each) can ensure high-quality genotypes and eliminate much of the effect, and statistical analyses can look for systematic differences between cases and controls that might reflect technical artefacts.

QC should be dataset-specific AND analysis-specific In my opinion, QC should be agnostic of phenotype

It's usually best to err in the direction of being cautious: if we have a lot of data, it is better to lose some than to be misled by erroneous data

Can check impact of QC by repeating analyses with alternative thresholds

In some analyses, it is possible to flag QC outliers rather than remove them

e.g., in single-SNP association testing, can include dodgy SNPs

I tend to perform individual QC first, then SNP QC.

For individuals, common metrics are

- $\bullet$  missing rate (--missing),
- heterozygosity (--het) and
- check of recorded with genotyped sex  $(- -$ check-sex)

I tend to compute these using pruned / decent-quality SNPs

For SNPs, common metrics are

- MAF  $(-$ -freq),
- callrate (--missing) and
- Hardy-Weinberg Equilibrium (--hwe).

For binary traits, can also test for differential missingness (--test-missing)

# Heterozygosity/HWE checks

Individuals: High homozygosity can reflect poor genotyping due to a poor-quality sample, or sample contamination generating additional variation. Extreme outliers for heterozygosity should be discarded.

SNPs: testing for HWE is routinely performed at each SNP because poor-quality genotyping can result in heterozygotes being called as homozygotes, generating more homozygotes than expected. However, deviation from HWE may also be due to processes related to disease, and in general it is best not to discard SNPs that are only mildly discordant with HWE, but only to flag them for extra checking if they do show association with phenotype. SNPs extremely discordant with HWE are usually removed: setting  $P < 10^{-6}$  as the threshold implies one SNP per million will be removed when HWE holds.

In most genotyping systems a quality score is assigned to the genotype calls, and below a threshold no call is made and the genotype is reported as "missing". Overall rates of missingness need to be interpreted with care:

- **•** lower quality thresholds lead to a lower rate of missingness but can allow more doubtful calls to be included in the analyses;
- higher thresholds increase the rate of missingness but ensure higher quality of the analysed SNPs.

Extreme outliers for missingness in either SNPs or individuals should be investigated and/or discarded:

SNPs: excessive missingness can reflect a problem assay,

Individuals: excessive missingness can reflect poor sample quality.

Screening on minor allele frequency (MAF) removes SNPs below a threshold, often around 1%. Low MAF SNPs are more susceptible to genotyping errors, and also they have low power to detect any association for a given effect size.

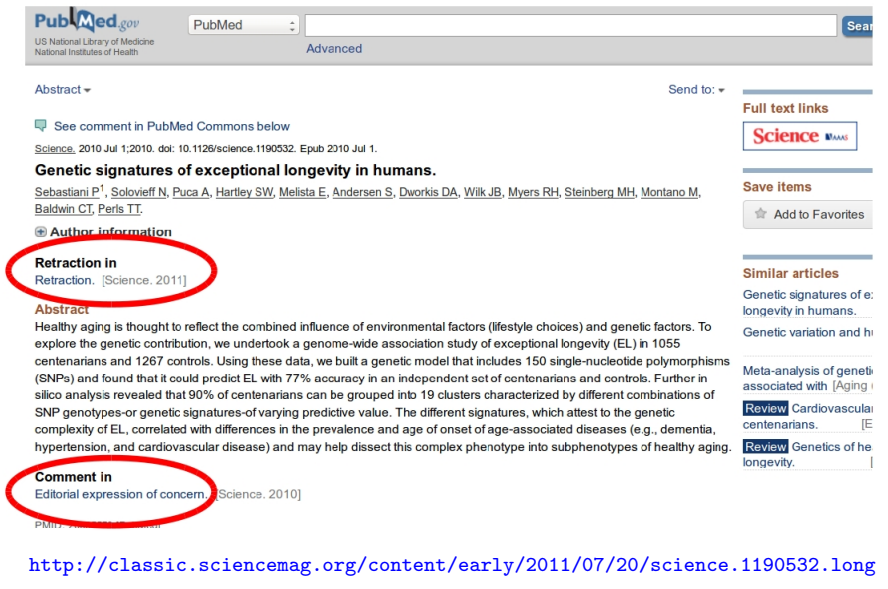

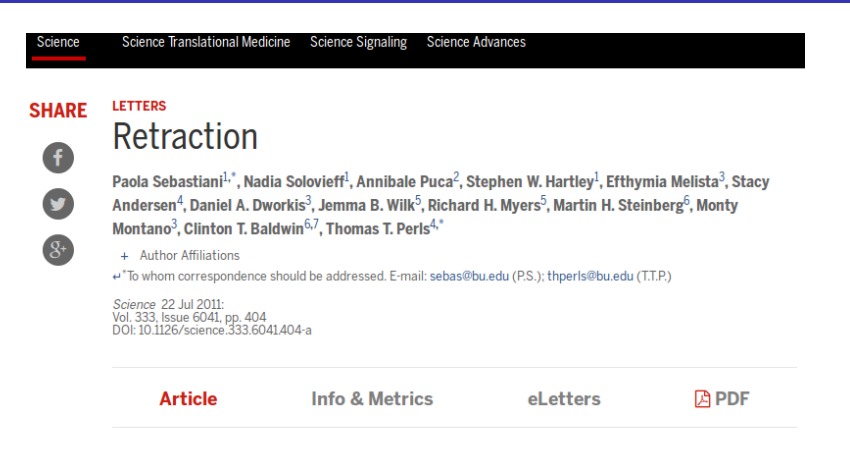

After online publication of our Report "Genetic signatures of exceptional longevity in humans" (1), we discovered that technical errors in the Illumina 610 array and an inadequate quality control protocol introduced false-positive single-nucleotide polymorphisms (SNPs) in our findings. An independent laboratory subsequently performed stringent quality control measures, ambiguous SNPs were then removed, and resultant genotype data were validated

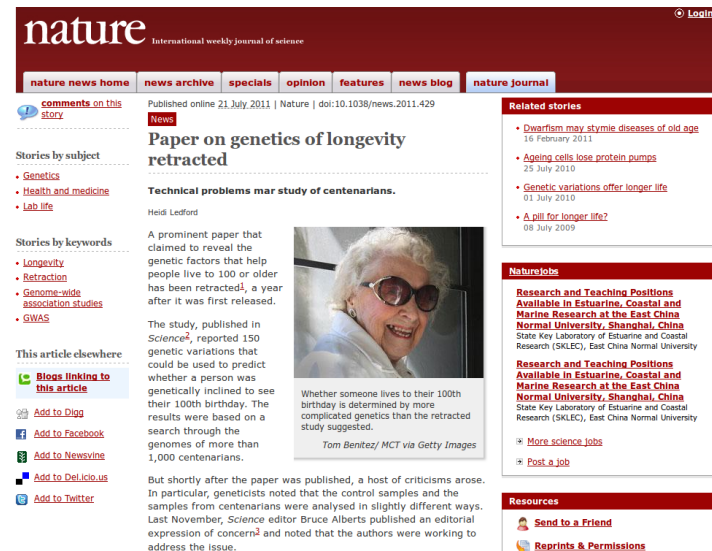

#### Genetic Signatures of Exceptional Longevity in Humans

Paola Sebastiani **Ial**, Nadia Solovieff, Andrew T. DeWan, Kyle M. Walsh, Annibale Puca, Stephen W. Hartley, Efthymia Melista. Stacy Andersen, Daniel A. Dworkis, Jemma B. Wilk, Richard H. Myers, Martin H. Steinberg, Monty Montano, [ ... ]. Thomas T. Perls

#### I view all 1

Published: January 18, 2012 . DOI: 10.1371/journal.pone.0029848

Article metrics are unavailable for recently published articles.

PLOS OI

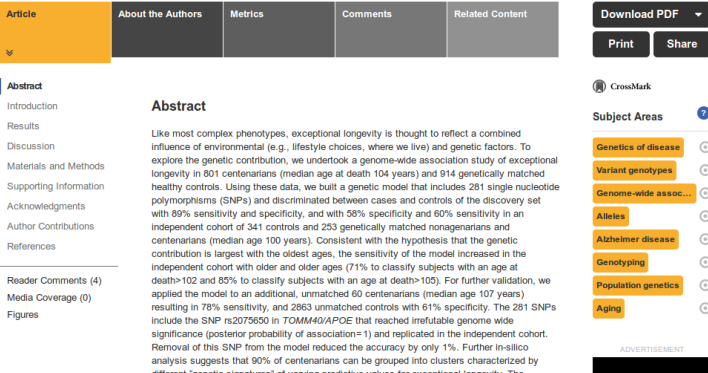

'genetic signatures" of varying predictive values for exceptional longevity. The correlation between 3 signatures and 3 different life spans was replicated in the combined replication sets. The different signatures may help dissect this complex phenotype into sub-phenotypes of exceptional longevity.

#### Scholar

About 797 results (0.04 sec)

#### **Articles**

Case law

#### My library

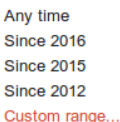

# 2010

Search

User profiles for **paola sebastiani** 

- **Paola Sebastiani**
- **Boston University** Verified email at bu.edu Cited by 6605

[HTML] Genetic signatures of exceptional longevity in humans P Sebastiani, N Solovieff, AT DeWan, KM Walsh... - PloS one, 2012 - dx.plos.org Abstract Like most complex phenotypes, exceptional longevity is thought to reflect a combined influence of environmental (eq. lifestyle choices, where we live) and genetic factors. To explore the genetic contribution, we undertook a genome-wide association ... Cited by 167 Related articles All 32 versions Web of Science: 79 Cite Save More

[HTML] Genetic signatures of exceptional longevity in humans P Sebastiani, N Solovieff, A Puca, SW Hartley... - Science, 2010 - sciencemag.org Abstract Healthy aging is thought to reflect the combined influence of environmental factors (lifestyle choices) and genetic factors. To explore the genetic contribution, we undertook a genome-wide association study of exceptional longevity (EL) in 1055 centenarians and ... Cited by 108 Related articles All 11 versions Web of Science: 14 Cite Save

#### Sort by relevance

#### Individual QC: where to draw the line?

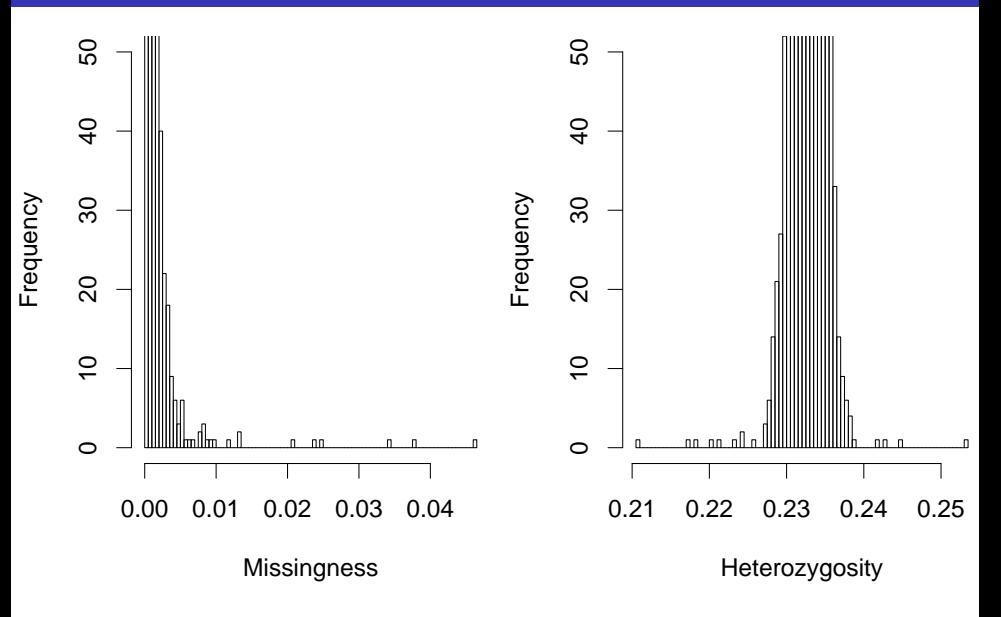

#### Individual QC: where to draw the line?

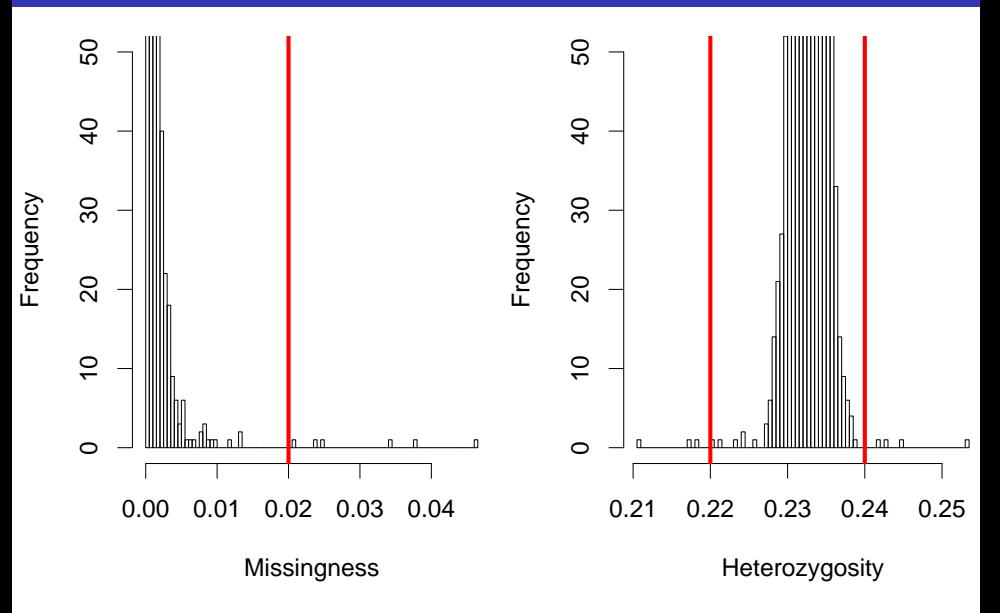

No hard rules - can try and model distribution

Watch out for merged datasets

E.g., missingness  $\sim \mathsf{Binomial}(n,p)$  or heterozygosity  $\sim \mathsf{Normal}(\mu,\sigma^2)$ estimate parameters compute p-value exclude individuals with (say)  $P < 0.0001$ 

For more ideas, see Mike Weale's Chapter on Quality Control:

[link.springer.com/content/pdf/10.1007%2F978-1-60327-367-1\\_19.pdf](link.springer.com/content/pdf/10.1007%2F978-1-60327-367-1_19.pdf)

# **Individual QC**

I decide by eve:

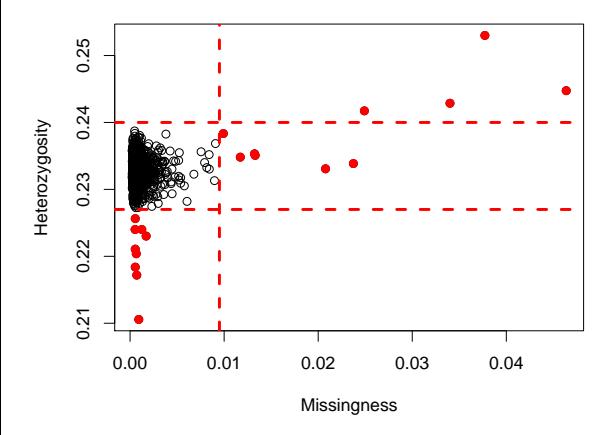

On a 2-D plot, can also exclude based on diagonal lines / ellipses I DO NOT remove population outliers at this point

# Individual QC

plink --check-sex --bfile <data> --out <output>

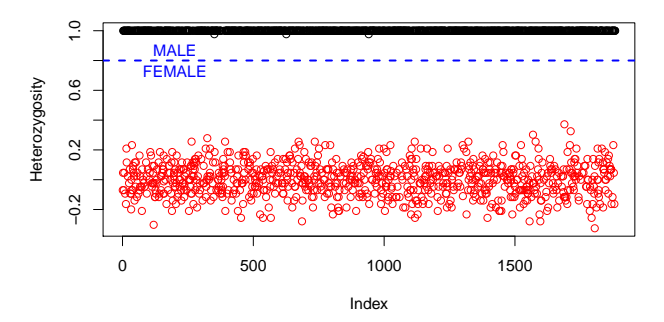

y-axis provides (estimate of) heterozygosity across X chromosome. Females (XX) will have (expected) heterozygosity 0, males (XY) 1 I use a threshold of 0.8. PLINK stresses importance of pruning

LDO NOT exclude sex miss-matches

# SNP QC

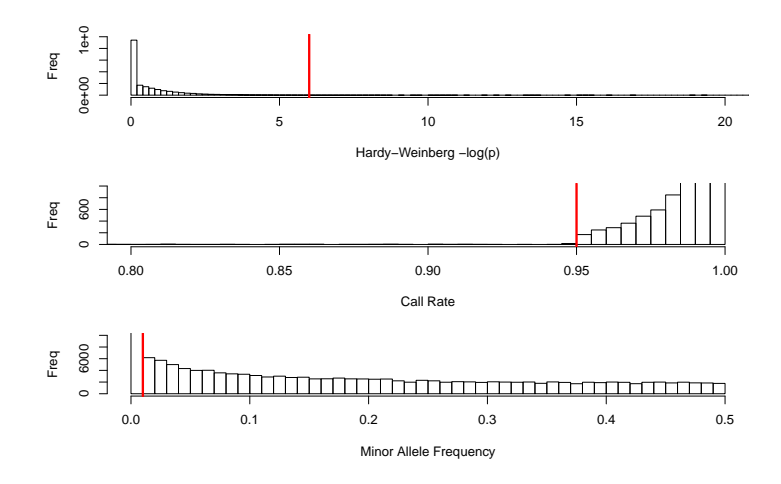

Typical thresholds: HWE  $P > 10^{-6}$ , CR $> 0.95$ , MAF $> 0.01$ 

At this point I remove population outliers (see later module)